## **ПРАКТИКУМ ПО ФИЗИКЕ**

# **Лабораторная работа 2.08Д**

# **ВАКУУМНЫЙ ДИОД В МАГНИТНОМ ПОЛЕ**

## **(Определение удельного заряда**

## **электрона)**

*Л.П. Круковская, А.Л. Литневский*

### **Работа 2.08Д ВАКУУМНЫЙ ДИОД В МАГНИТНОМ ПОЛЕ**

#### **(Определение удельного заряда электрона)**

*Л.П. Круковская, А.Л. Литневский*

#### **Цель работы**

Измерить удельный заряд электрона.

#### **Задачи работы**

1. Изучить движение заряженных частиц в электрических и магнитных полях.

2. Измерить зависимость анодного тока вакуумного диода от тока соленоида, в который помещен диод.

3. По полученным данным построить графики зависимостей тока, протекающего через диод, от тока соленоида; по ним определить критический ток соленоида, и критическое значение индукции магнитного поля создаваемого соленоидом.

4. Вычислить удельный заряд электрона, оценить погрешность полученного результата.

#### **Введение**

Электроны являются важнейшими частицами Вселенной. Без них было бы невозможно образование химических веществ и, следовательно, макроскопических материальных тел. Электронные оболочки атомов, взаимодействуя друг с другом, позволяют атомам объединяться в молекулы. Кроме того, электроны в большинстве случаев (в металлах и полупроводниках) обеспечивают перенос электрического заряда при протекании тока. Таким образом, изучение свойств электрона является очень важным для понимания строения различных объектов и протекания физических процессов.

Данная лабораторная работа посвящена измерению одной из фундаментальных постоянных – удельного заряда электрона, то есть отношения заряда к массе,  $e/m$ .

При проведении эксперимента используется магнетронный метод. Электроны движутся в перпендикулярных друг другу электрическом и магнитном полях. На движущийся заряд в этой ситуации действует сила Лоренца, имеющая электрическую и магнитную составляющие. В зависимости

2

от направления поля и скорости электрона возможны следующие варианты траектории движения.

Если магнитное поле параллельно скорости частицы, то оно не влияет на ее движение. Частица движется прямолинейно. Если магнитная индукция перпендикулярна скорости частицы, то на электрон действует сила, перпендикулярная скорости и магнитной индукции, сообщающая частице центростремительное ускорение и электрон в результате движется по дуге окружности.

Сила Лоренца в этом случае выражается формулой  $F = qvBsin90^\circ$ . Эта сила сообщает электрону нормальное ускорение  $a_n = v^2/R$ . Умножив ускорение на массу и приравняв к силе по второму закону Ньютона, получим  $qvBsin90^\circ = mv^2/R$ , откуда радиус траектории  $R = mv/qB$ . Период обращения частицы:  $T = 2\pi R/v = 2\pi m/qB$ .

Если скорость частицы направлена под произвольным углом α к линиям поля, то за счет компоненты скорости, перпендикулярной линии индукции магнитного поля, частица движется вокруг силовых линий, а за счет параллельной компоненты – равномерно смещается вдоль них. В результате движение происходит по винтовой линии радиуса  $R = m\nu sin\alpha / qB$ , имеющей шаг  $h = T\nu cos\alpha = \frac{2\pi R}{n\sin\alpha}$  $\frac{2\pi R}{v \sin \alpha} = 2\pi m v \cos \alpha / qB$ . T – период обращения электрона. В лабораторной работе исследуется движение электронов перпендикулярно линиям магнитной индукции под действием электрического поля.

В данной работе используется вакуумный диод, источником электронов является катод с подогревом. Часть электронов из проводника становятся свободными за счет термоэлектронной эмиссии. Термин «термоэлектронная эмиссия» имеет и другие названия по имени ученых, которые впервые исследовали это явление, – эффект Ричардсона или эффект Эдисона. Явление термоэлектронной эмиссии состоит в том, что с поверхности проводников при высокой температуре вылетают электроны. Первоначально для изготовления эмиттеров – катодов использовались чистые металлы, имеющие высокую температуру плавления, например вольфрам. В настоящее время катоды делают более эффективными в виде полупроводниковых пленочных структур.

В работе используется двухэлектродная лампа, в которой термокатод располагается вдоль оси цилиндрического анода. Лампа находится внутри соленоида, создающего магнитное поле, параллельное катоду.

3

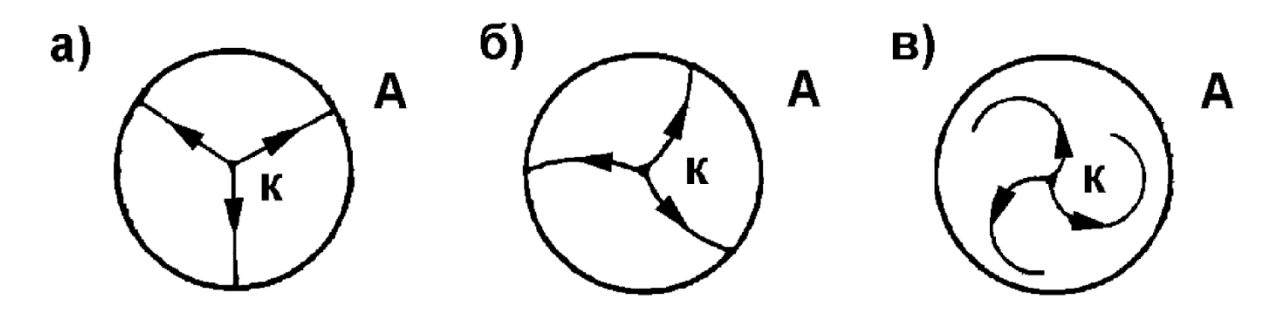

*Рис. 1. Траектории движения электронов в вакуумном диоде а) в отсутствии магнитного поля; б) в слабом магнитном поле; в) в сильном магнитном поле. Приближение тонкого катода.*

Рассмотрим траекторию электронов, вылетающих из катода. В отсутствие магнитного поля траектория электрона прямолинейна и направлена вдоль радиуса анода. При слабом магнитном поле, направленном по оси катода и анода, траектория несколько искривляется, но электрон попадает на анод. При некотором критическом значении магнитного поля траектория электронов искривляется настолько, что лишь касается анода. При  $B > B_{\text{KD}}$  электрон не попадает на анод и возвращается к катоду (см. рис. 1). Электроны, вылетевшие из металла, как говорилось выше, образуют облако около поверхности катода. Чтобы использовать эти электроны, необходимо между катодом и анодом приложить внешнее электрическое поле (плюс – на аноде), оттягивающее электроны от катода и приводящее их в движение. Чем это поле больше, тем большее количество электронов будет участвовать в движении в магнитном поле.

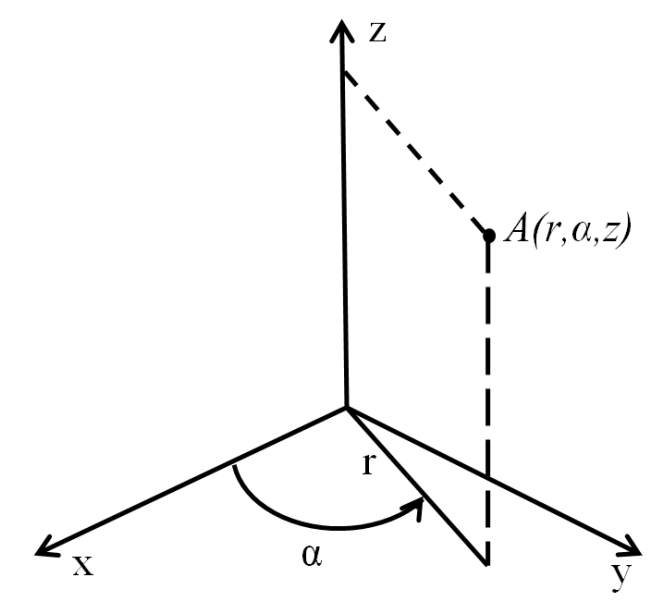

*Рис. 2. Цилиндрическая система координат.*

Рассмотрим электроны, движущиеся в вакуумном диоде с цилиндрическим анодом и катодом. Для приведенных ниже вычислений используется цилиндрическая система координат, в которой положение точки *A* характеризуется расстоянием от оси цилиндра r, азимутальным углом *α* и смещением вдоль оси *z* (см. рис. 2).

Обсудим силы, действующие на электрон при его движении между катодом и анодом. Электрон, испущенный термокатодом, движется в перпендикулярных друг другу электрическом (напряженность  $E$ ) и магнитном (индукция  $\bm{B}$ ) полях под действием силы Лоренца.

$$
\boldsymbol{F} = \boldsymbol{F}_3 + \boldsymbol{F}_M = -e\boldsymbol{E} - e[\boldsymbol{\nu}, \boldsymbol{B}] \tag{1}
$$

Как видно из формулы (1), сила Лоренца зависит от заряда частицы (заряд электрона  $-e$ ) и ее скорости  $v$ . Электрическая составляющая силы Лоренца изменяет модуль скорости электрона и, следовательно, его кинетическую энергию. Магнитная составляющая изменяет только направление скорости, не совершая при этом механической работы.

Для вывода расчетной формулы примем потенциал катода равным нулю. По мере движения электрона от катода к анодукинетическая энергия электрона увеличивается. Достигнув точки с потенциалом *φ*, электрон имеет кинетическую энергию

$$
e\varphi = \frac{1}{2}mv^2 = \frac{1}{2}m(v_r^2 + v_\tau^2)
$$

В этом выражении скорость разложена на две проекции – радиальную и азимутальную. В отсутствии магнитного поля  $v<sub>\tau</sub> = 0$ . Если индукция магнитного поля равна критической  $B_{\kappa p}$ , то радиальная скорость вблизи анода обращается в нуль. Тогда

$$
eU_a = \frac{1}{2}mv_\tau^2,\tag{2}
$$

где  $U_a$  – анодное напряжение.

Что бы найти зависимость  $v<sub>\tau</sub>$  от *B*, решим уравнение моментов

$$
\frac{d\mathbf{L}}{dt} = \mathbf{M}.
$$

В этом выражении  $\mathbf{L} = [\mathbf{r}, \mathbf{p}]$  – момент импульса электрона,  $\mathbf{M} = [\mathbf{r}, \mathbf{F}]$  – момент сил, действующих на электрон. Так как векторы, входящие в правые части этих выражений лежат в одной плоскости, перпендикулярной оси анода и катода, то оба момента коллинеарны оси *z*. Перейдем к проекциям моментов на ось *z*.  $L_z = mrv_\tau$ ,  $M_z = rF_{M\perp} = evv_rB$ ,  $v_r = dr/dt$ . Тогда из уравнения моментов

$$
d(mrv_{\tau})/dt = eBrdr/dt = \frac{1}{2}eBd(r^2)/dt.
$$
 (3)

Проинтегрировав это выражение, получим:

$$
mrv_{\tau} + const = \frac{1}{2}eBr^2.
$$
 (4)

Для определения константы интегрирования положим, что радиус катода много меньше расстояния между катодом и анодом (что соответствует конструкции вакуумного диода), а также, что электроны, покинувшие поверхность термокатода, не имеют существенной начальной скорости. Тогда константу можно принять равной нулю. Следовательно,

$$
v_{\tau} = \frac{eBr}{2m}.\tag{5}
$$

Подставив в (2) это выражение при  $r = r_a$ , получим

$$
U_a = \frac{e B_{\rm KP}^2 r_a^2}{8m}.\tag{6}
$$

Отсюда получим итоговую расчетную формулу:

$$
\frac{e}{m} = \frac{8U_a}{B_{\text{KD}}^2 r_a^2}.\tag{7}
$$

Эта формула позволяет вычислить удельный заряд электрона е/т, если при заданном  $U_a$  достигнуто такое значение магнитного поля  $B_{\kappa p}$ , при котором электроны перестают попадать на анод, и, следовательно, прекращается ток через диод.

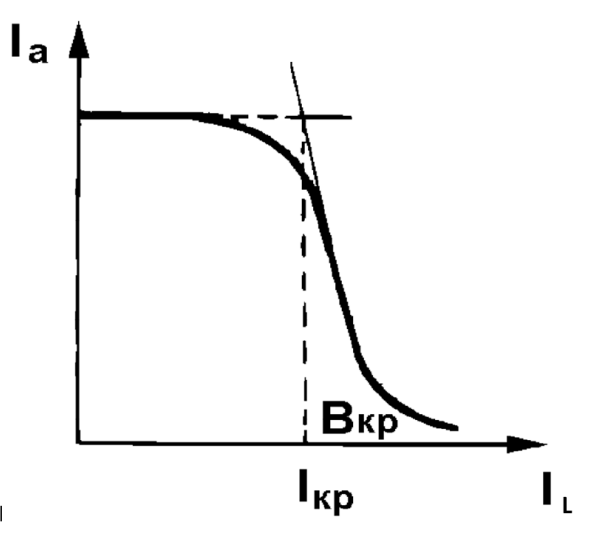

Рис. 3. Примерный вид зависимости анодного тока от тока соленоида.

До сих пор предполагалось, что все электроны покидают катод со скоростью, равной нулю. Анодный ток с увеличением магнитного поля изменялся бы при этом так, как показано на рис. 3 пунктирной линией. На самом деле электроны, испускаемые нагретым катодом, обладают различными начальными скоростями. Кроме того, имеет место нарушение цилиндрической

симметрии диода. В результате критические условия достигаются для разных электронов при различных значениях *B*. Кривая  $I_a = f(I_a)$  приобретает вследствие этого вид, показанный сплошной линией. При значениях индукции, близкой к  $B_{\kappa n}$ , все больше электронов не достигает анода, возрастает объемный заряд между катодом и анодом. Поэтому в качестве  $B_{\text{\tiny KD}}$  следует выбрать наименьшее значение индукции, при которой обнаруживается заметное уменьшение анодного тока. Для этого предлагается линейно экстраполировать начальный и средний участки зависимости  $I_a = f(I_a)$ . Индукция, соответствующая точке пересечения этих прямых, принимается за  $B_{\text{kn}}$ .

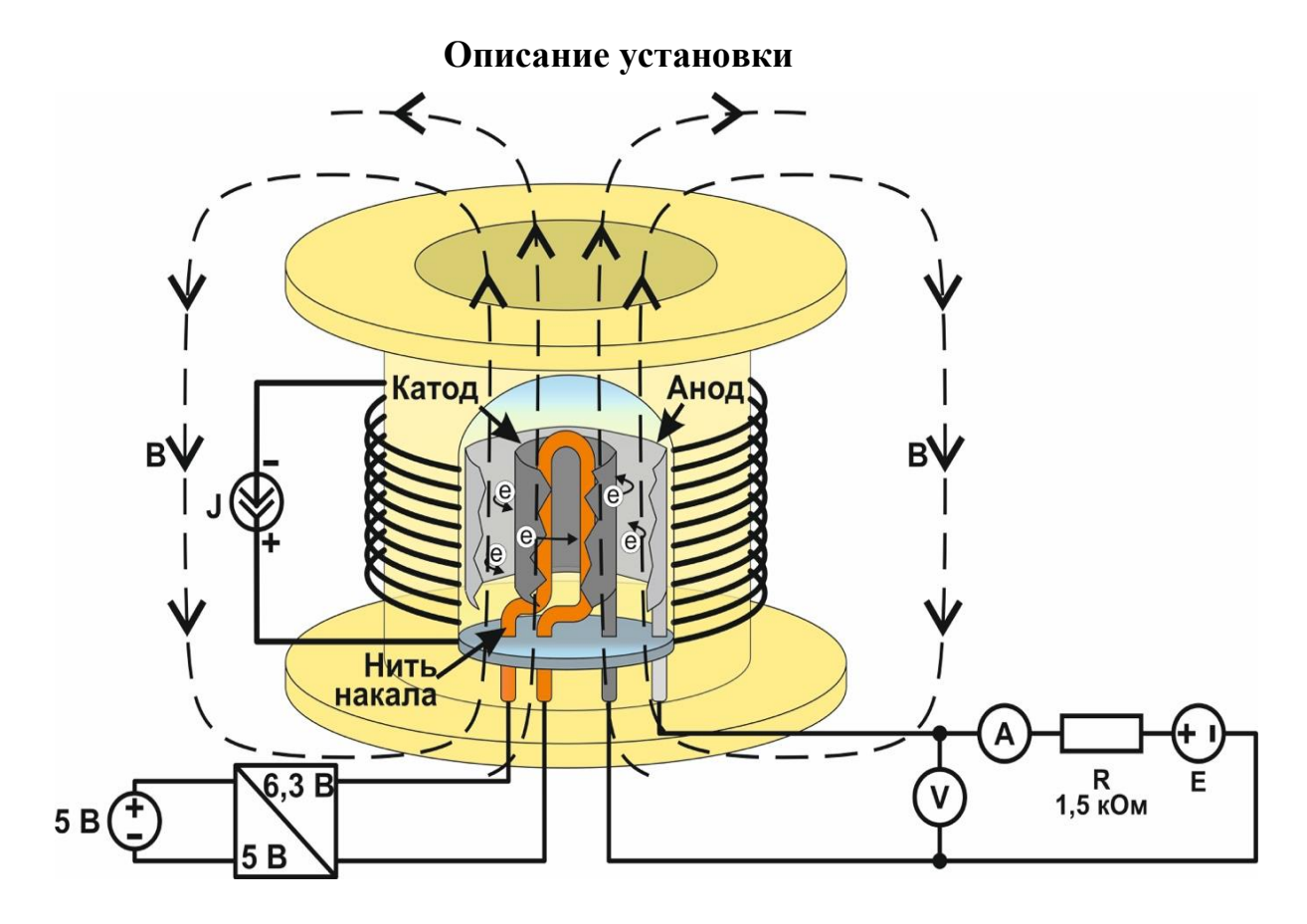

*Рис. 4. Схема лабораторного стенда*

Схема лабораторного стенда приведена на рис. 4. Установка состоит из двухэлектродной лампы (вакуумного диода), соленоида, внутри которого помещен диод, источников питания и измерительных приборов. Лампа и соленоид смонтированы на лабораторном стенде, к которому с помощью соединительных проводов со штекерами подключены источники питания и измерительные приборы.

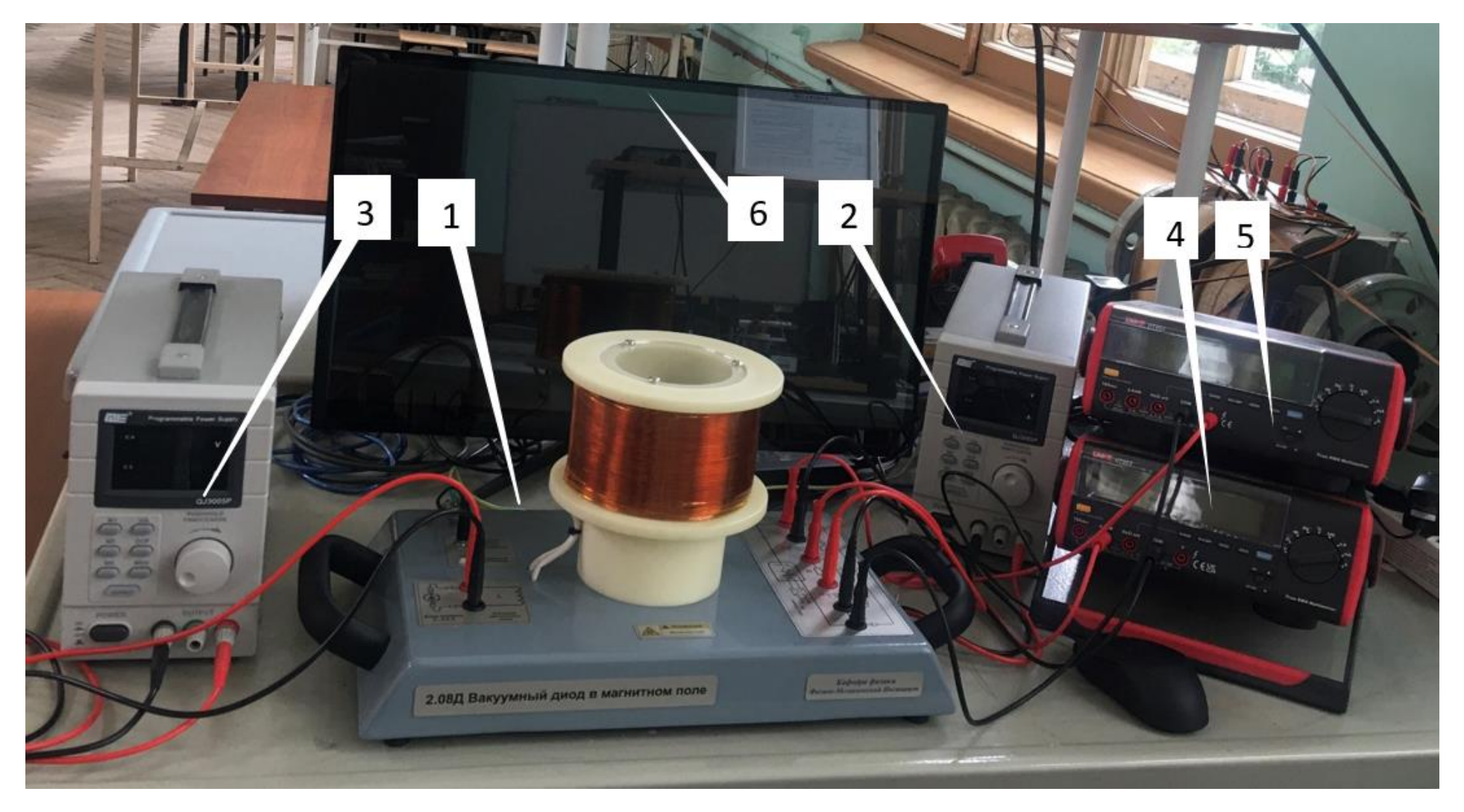

*Рис. 5. Установка для измерения удельного заряда электрона.*

*1 – лабораторный стенд, 2, 3 – источники питания, 4, 5 – измерительные приборы, 6 – компьютер.*

Общий вид лабораторной установки представлен на рис. 5. Все приборы подключены к компьютеру 6, что позволяет управлять установкой с компьютера, в том числе, дистанционно (см. соответствующий раздел ниже).

Изменение магнитного поля осуществляется путем изменения тока, протекающего через обмотку соленоида. Величину тока устанавливают регулированием на источнике тока. Магнитная индукция в ходе работы определяется по градуировочному графику, представленному на стенде установки.

Для накала катода используется источник напряжения. Анодное напряжение устанавливают регулированием на источнике питания и измеряют вольтметром.

#### **Порядок проведения работы**

1. Подготовьте установку к работе, проверив правильность подключения к плате источников питания и измерительных приборов. Управление параметрами лабораторной установки можно осуществлять непосредственно на приборах, а также с компьютера (сенсорный дисплей или мышь). Включите источники питания, измерительные приборы и, при необходимости, компьютер. Дайте установке прогреться несколько минут.

2. Установите значение анодного напряжения *U<sup>а</sup>* на блоке питания БП1 (3V).

3. Установите значение тока через соленоид  $I_L = 0$  на блоке питания БП2. Включите кнопки активации «output» на источниках БП1 и БП2.

4. Измерьте значение анодного тока *I<sup>а</sup>* по амперметру.

5. Определите значение тока в соленоиде  $l_{L_{max}}$ , при котором анодный ток  $I_a$  уменьшится на порядок, тем самым определите интервал изменения тока соленоида, необходимый для выполнения данной работы.

6. В полученной области значений выберите шаг изменения тока соленоида  $I_L$ , чтобы получить  $10-15$  экспериментальных точек зависимости  $I_a(I_L)$ . Особое внимание уделите участку зависимости, на котором происходит снижение анодного тока.

Следите за постоянством установленного значения анодного напряжения U<sup>a</sup> по вольтметру и при необходимости корректируйте его, изменяя значение напряжения на БП1.

9

7. Увеличивая ток в соленоиде от 0 до  $I_{L_{max}}$ , измеряйте ток соленоида  $I_L$  и анодный ток  $I_a$ , поддерживая постоянство анодного напряжения  $U_a$  в ходе каждого измерения.

8. Уменьшив ток соленоида до нуля, установите новое значение анодного напряжения и повторите измерения по пунктам 4-6. Повторите эту процедуру для всех заданных преподавателем значений анодного напряжения  $U_a$ .

Полученные в ходе измерений данные занести в таблицу 1.

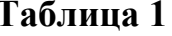

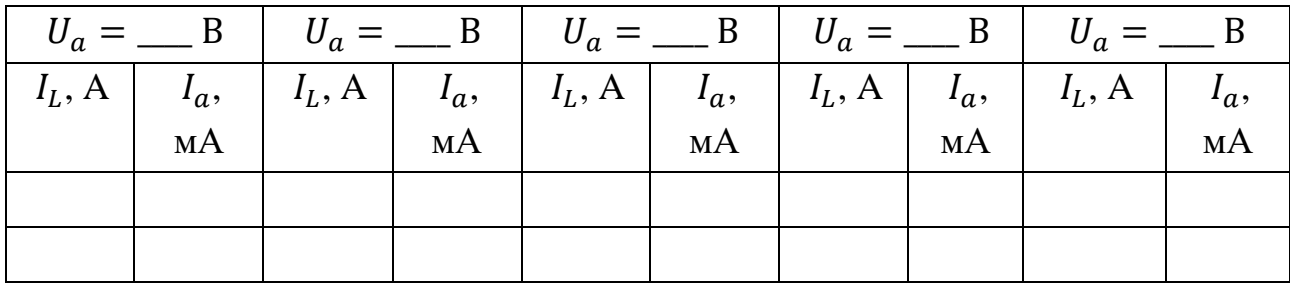

#### Обработка результатов

1. По данным таблицы постройте графики зависимости  $I_a(I_L)$  для всех значений анодного напряжения.

2. На каждом графике выделите линейные участки (см. рис. 3) и продолжите их до пересечения. Точке пересечения соответствует критическое значение тока в соленоиде I<sub>кр</sub>.

3. По полученным значениям критического тока I<sub>KD</sub> определите критические значения магнитной индукции  $B_{kp}$ , используя градуировочный график.

4. По формуле (7) вычислите значения удельного заряда *e/m* для каждого значения  $U_a$ .

5. Рассматривая значения е/т как результаты многократных измерений, определите среднее значение и погрешность многократных измерений. Для оценки приборной погрешности измерений воспользуйтесь формулой  $\delta_{\text{np}}\left(\frac{e}{m}\right)$  =  $\delta_{\text{np}}(U_a) + 2\delta_{\text{np}}(B_{\text{kp}}) + \delta_{\text{np}}(r_a)$ , где относительные приборные погрешности величин вычисляются по формулам  $\delta_{np}(U_a) = \Delta U_{a np}/U_a$ ,  $\delta_{np}(B_{kp}) = \Delta B_{kp}/B_{kp}$ ,  $\delta_{\text{np}}(r_a) = \Delta r_a/r_a$ . Сравните результат с табличным значением удельного заряда электрона. Проанализируйте причины возможных отклонений.

#### **Контрольные вопросы**

1. Электрическое поле, его параметры. Взаимодействие заряженных частиц с электрическим полем.

2. Магнитное поле и его параметры. Взаимодействие заряженных частиц с магнитным полем. Варианты и параметры траектории движения.

3. Термоэлектронная эмиссия.

4. Понятие критического тока соленоида и критического значения магнитной индукции.

5. Какие допущения сделаны при выводе расчетной формулы?

6. Проанализируйте возможные источники погрешностей измерения удельного заряда.

#### **Литература**

1. Савельев И.В.. Курс общей физики: учебник для вузов. В 3 т. Т. 2. Электричество и магнетизм. Волны. Оптика. // Савельев И.В.. – СПб.: Лань, 2006.

2. Агапьев Б.Д., Козловский В.В.. Физика. Практическая обработка экспериментальных данных: метод. указания. – СПб.: изд-во Политехнического ун-та, 2013.

3. Иванов В.К.. Физика. Электромагнетизм: учебное пособие // Иванов В.К. – СПб.: Политех-пресс, 2022. – 265 с.

#### **Работа 2.08Д при дистанционном доступе к лабораторной установке. Введение**

Экспериментальная установка позволяет проводить выполнение лабораторной работы в дистанционном формате.

Реализована такая возможность следующим образом. Питание осуществляется от двух блоков с электронным управлением. Измерения производятся с использованием двух мультиметров. Применение таких приборов при проектировании установки позволило с помощью соответствующих интерфейсов реализовать управление работой с компьютера, а также автоматическую передачу на него результатов измерений. Таким образом, лабораторную работу можно выполнить, управляя установкой посредством компьютера (смотри инструкцию на стр.98). Общий вид рабочего стола с запущенной программой управления представлен на рис. 6. На экране компьютера представлены данные с блоков питания и измерительных приборов.

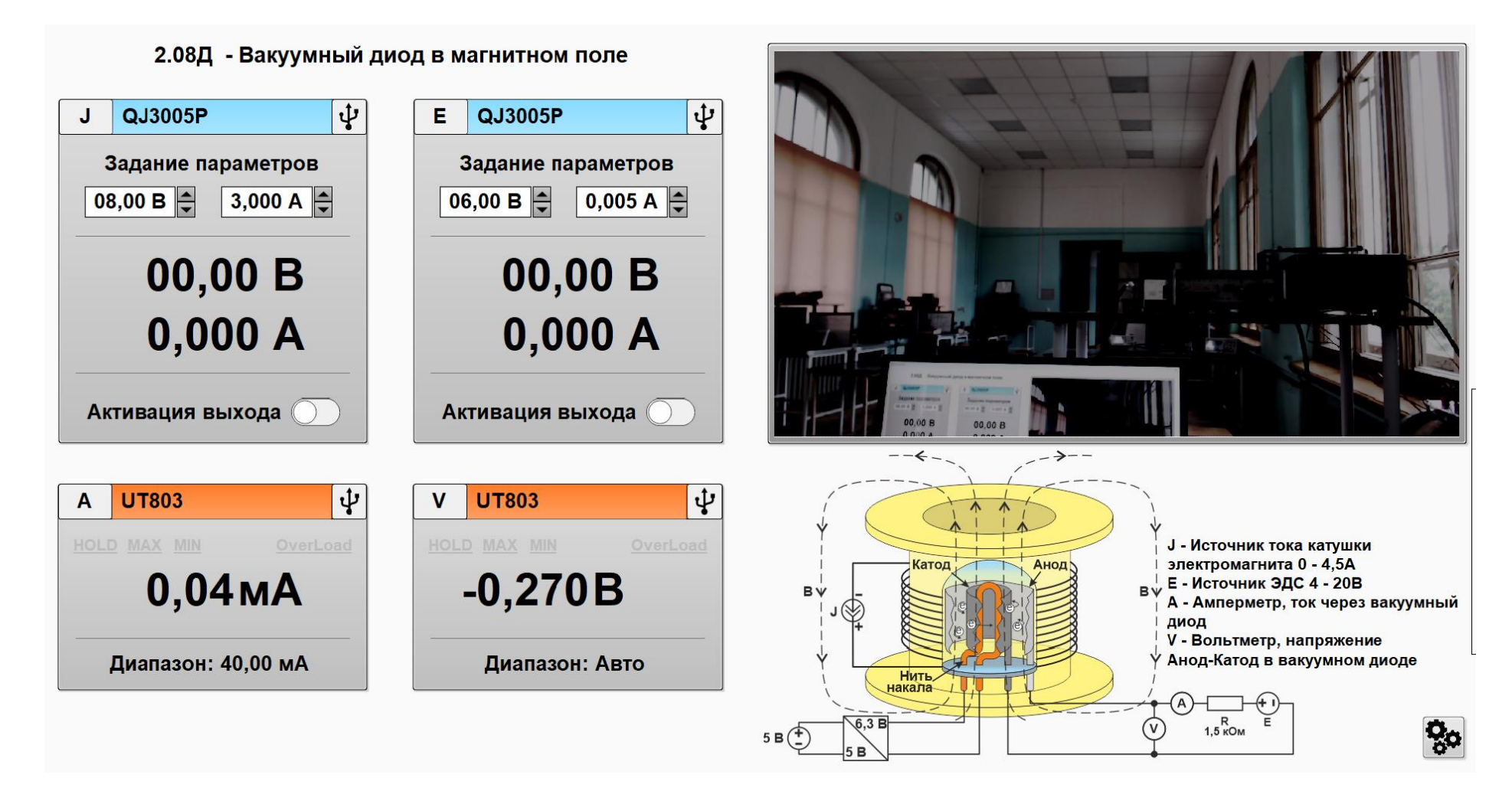

*Рис. 6. Общий вид рабочего стола с запущенной программой управления.* 

 $\vec{5}$ 

Кроме того, если к рабочему месту подключена видеокамера, изображение с нее также будет выведено на экран в его верхней правой части. Управление работой осуществляется путем выставления необходимых значений соответствующих окнах на экране.

Для того чтобы выполнить работу в дистанционном режиме, следует использовать интерфейсы, позволяющие передавать управление удаленному компьютеру. Такая возможность, например, имеется в системе MS-Teams. Для этого преподавателю или лаборанту, находящемуся в лаборатории, следует начать вебинар на компьютере, подключенном к лабораторной установке, затем дать доступ к вебинару человеку, выполняющему работу, после чего необходимо предоставить ему удаленное управление компьютером, к которому подключена лабораторная установка. На удаленном рабочем месте в диалоговом окне MS-Teams (или другой системы, поддерживающей данный функционал) будет отображаться рабочий стол компьютера лабораторной установки, на котором следует выбрать соответствующий ярлык, после чего можно выполнить лабораторную работу. По завершении работы следует прекратить сеанс связи и отключить лабораторную установку. Порядок выполнения работы в дистанционном режиме аналогичен приведенному в соответствующем разделе выше.

*По окончании выполнения работы, выключение приборов и компьютера осуществляется преподавателем.*